## ANDROID ALKALMAZÁSFEJLESZTÉS

**Activity Fragment Service** Broadcast Recevier Architect Components Runtime permissions

Sicz-Mesziár János sicz-mesziar.janos@nik.uni-obuda.hu

> Mezei József mezei.jozsef@nik.uni-obuda.hu

> > **2018. szeptember 29.**

#### **Overview** and the fact that the computation

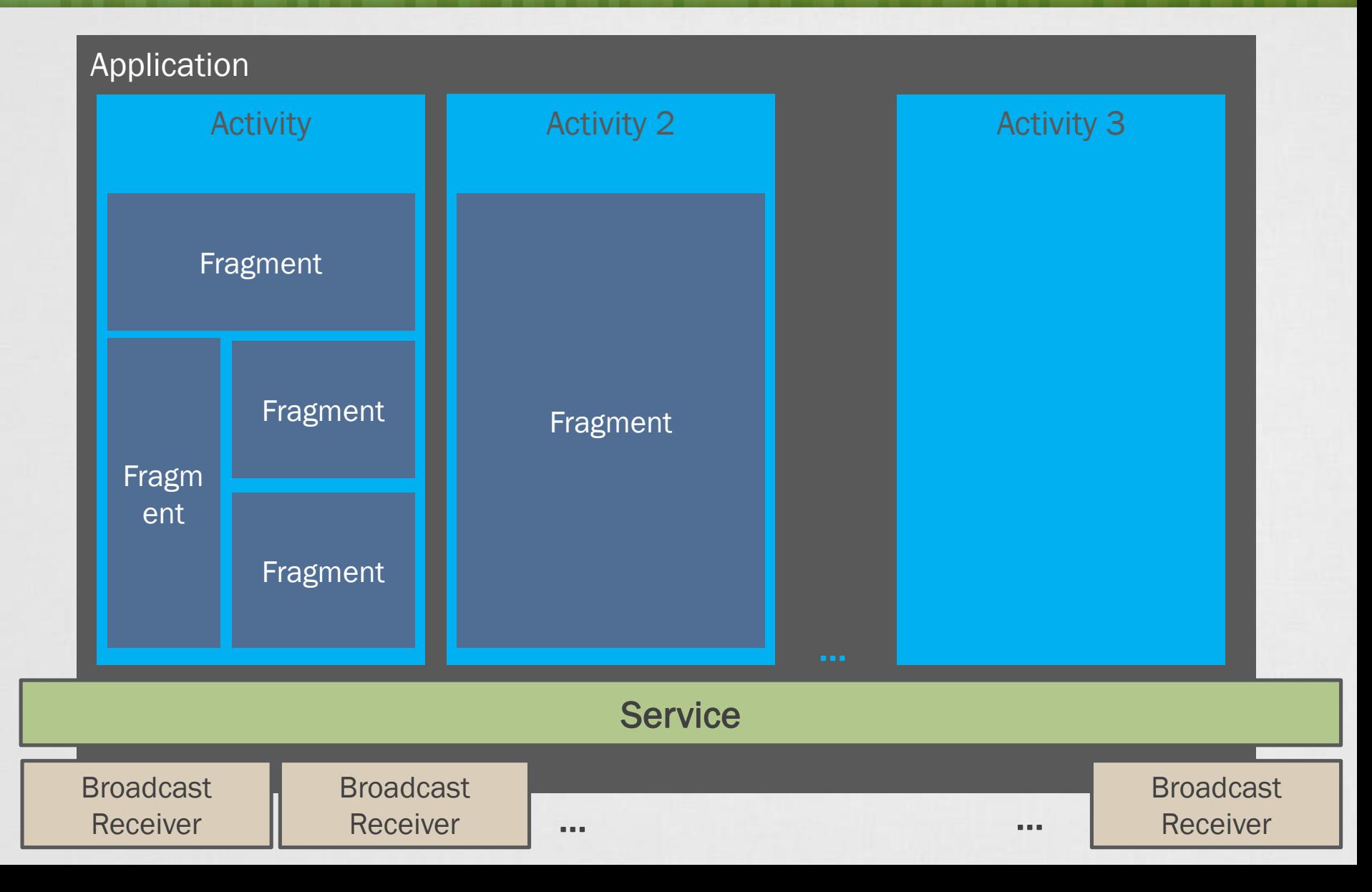

## AndroidManifest: Application

Az alábbi főbb komponenseket foglalja magába:

- Activity
- **E** Service
- **E** Broadcast Receiver

#### Fontosabb paraméterek:

- Icon az alkalmazás ikonja, ez jelenik meg a Launcher-en is
- Label az alkalmazás neve
- HardwareAccelerated hardveres gyorsítás engedélyezése
- **Theme** az alkalmazásra kiterjedő stílus
- Large heap alkalmazás által használható maximális memóriaméret ideiglenes megemelése ha szükséges
- további paraméterek...

## AndroidManifest: Activity

- Leírja, hogy hogyan működjön egy felhasználói felület, azaz ez tölti be a kontroller szerepét.
- Saját <u>életciklusa</u> van.
- Fontosabb működést befolyásoló paraméterek:
	- icon az adott activity ikonja, például a "recent apps"-ban ez látszik
	- $\blacksquare$  label adott activity megnevezése
	- hardwareAccelerated hardveres gyorsítás engedélyezése activity-n belül
	- screenOrientation portrai, landscape, reverseLandscape, sensor, ...
	- configChanges fejlesztő kezel bizonyos változásokat: orientation, screensize
	- launchMode activity példány működés
	- windowSoftInputMode billentyűzet beállítások
	- **theme** Activity-re alkalmazott stílus fájl, például noWindowTitle
	- $\epsilon$ xported Activity elindítható third-party applikáció által is

## Új Activity indítása

#### Új Activity hozzáadása:

[package] > jobb klikk > New > Activity

Új Activity hozzáadása kézzel:

- Layout  $XML \rightarrow res/layout/uj$  activity.xml
- Activity leszármaztatása → src/*[package]*/UjActivity.kt
- AndroidManifest.xml-ben felvenni

### Új Activity indítása

var masikActivity = Intent(this, Masik::class.java) startActivity(masikActivity)

## Paraméterek átadása

#### **Primitívek átadása Activity-nek**

var masikActivity = Intent(this, Masik::class.java) masikActivity.putExtra("szam", 100) masikActivity.putExtra("key", "érték") startActivity(masikActivity)

#### **Primitívek**

}

integer, double, float, string, boolean, byte, short, char

#### **Átadott paraméterek elérése**

protected fun onCreate(savedInstanceState: Bundle){ super.onCreate(savedInstanceState); var szam = intent.extras.getInt("szam", 0) var kulcs = intent.extras.getString("key", null)

## Paraméterek átadása (2) – Parcelable

class MyModel(var name: String, var value: Int) : Parcelable {

```
constructor(parcel: Parcel) : this(
        parcel.readString(),
        parcel.readInt()
```
)

}

}

Összetett objektum átadása paraméterként.

```
override fun writeToParcel(parcel: Parcel, flags: Int) {
    parcel.writeString(name)
    parcel.writeInt(value)
}
```
companion object CREATOR : Parcelable.Creator<MyModel> { override fun createFromParcel(parcel: Parcel): MyModel { return MyModel(parcel) }

## Paraméterek átadása (2) – Visszatérés

**Activity indítása visszatérési értékre várva** Context.startActivityForResult(i: Intent, requestCode: Int)

**Visszatérési érték meghatározása** setResult(RESULT\_OK, Intent())

#### **Visszatérési érték levétele**

}

}

```
class MainActivity : Activity {
       protected fun onActivityResult(requestCode: Int, 
                                        resultCode: Int, 
                                       data: Intent) {
```

```
data.getIntExtra("kulcs", -1)
```
super.onActivityResult(requestCode, resultCode, data)

# **Service**

#### **Egy alkalmazás komponens:**

- **-** hosszan futó műveletek végrehajtása
- **háttérben fut, nincs UI**

**Két formája van:**

Nem külön szálon fut! Nem egy külön folyamat!

#### ■ Started

- **Egy komponens (pl.: Activity) elindítja a startService() eljárással**
- ▪Végtelenségig fut, akkor is ha az őt elindító komponens megsemmisül. (Nincs visszatérési érték) → **stopService()**
- ▪Általában egy műveletet hajt végre, majd megsemmisíti magát. Pl.: letöltés / feltöltés az internet irányába

**Bound** 

- ▪Egy komponens bindService()-al kötődik
- **Kliens-szerver felület a komponens és service között (request,** results, …)
- ▪Addig fut amíg az összeköttetés él. (Pl.: zenelejátszás)

SICZ-MESZIÁR JÁNOS

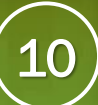

#### Service (2) ad and the demonstration

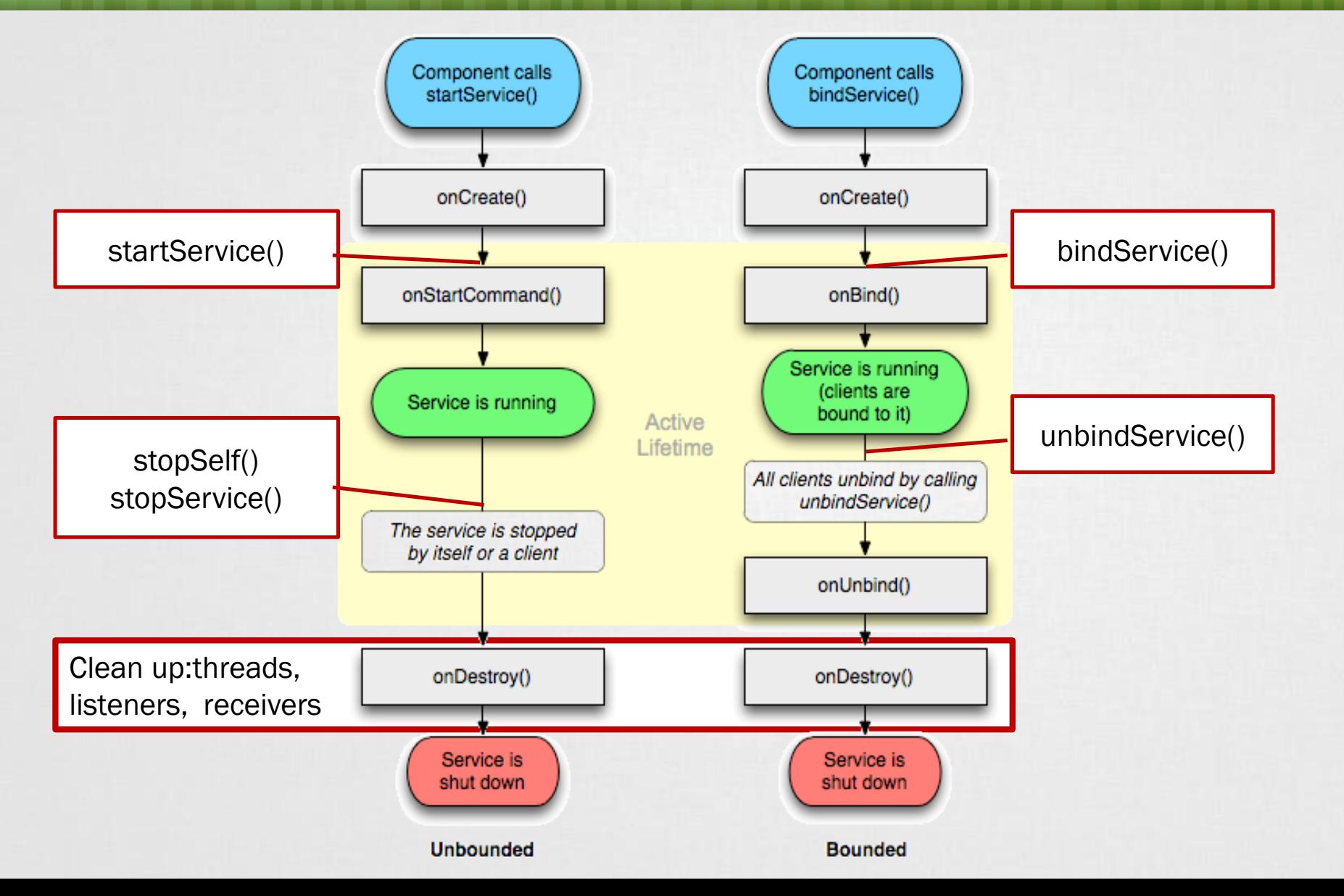

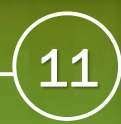

## Broadcast Receiver

**Aszinkron, üzenetszórásos értesítés, azok akik felregisztráltak rá értesülnek róla**

- **Két fő csoport:**
- ▪Normal broadcast
	- **Eteljesen aszinkron,**
	- **·** "véletlen" sorrend
	- **Hatékonyabb, de korlátok: nincs visszatérési érték, visszavonás**
- **Ordered broadcast** 
	- **E** egyszerre csak egy "receiver" fut
	- ▪visszavonható abort
	- **Prioritásokat adhatunk (android: priority)**

#### **[onReceive\(\) c](http://developer.android.com/reference/android/content/BroadcastReceiver.html#onReceive%28android.content.Context,%20android.content.Intent%29)sak egyszer fut le - rövid életű**

**Elenszan futó műveletekre alkalmatlan (timeout ~10sec)** 

## Broadcast Receiver a gyakorlatban

#### **Regisztrálás statikusan**

- **[BroadcastReceiver](http://developer.android.com/reference/android/content/BroadcastReceiver.html) osztály implementálása**
- **AndroidManifest.xml-ben <receiver> megadása**

### **Regisztrálás dinamikusan, futási időben**

- **BroadcastReceiver osztály implementálása**
- Context.registerReceiver()-el regisztálunk → onResume()
- Context.unregisterReceiver() leiratkozunk → onPause() val receiver = object : BroadcastReceiver() {

```
override fun onReceive(context: Context?, intent: Intent?) {
```

```
val level = intent?.getIntExtra("level", 0)
```

```
textview.text = "Level: ${level}%"
```
#### Broadcast kibocsátás

}

}

**EXPERITE: Context.sendBroadcast(Intent intent)** 

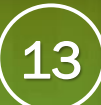

## Architecture Components

2017 őszétől: Android Oreo újítása, visszafele kompatibilis verzió függetlenül

**[LifeCycle](https://developer.android.com/topic/libraries/architecture/lifecycle.html):** "Életciklus-biztos" komponens – memory leaks és alkalmazás összeomlások elkerülése céljából

- **[LiveData](https://developer.android.com/topic/libraries/architecture/livedata.html):** "Életciklus-biztos" komponens figyeli egy adat megváltozását, ha változik az adat a UI komponens is frissül
- **[ViewModel](https://developer.android.com/topic/libraries/architecture/viewmodel.html):** Felhasználói felülettel kapcsolatos adattárolás és menedzselés, konfiguráció változáskor adatörzés, pl rotation
- **[Room:](https://developer.android.com/topic/libraries/architecture/room.html)** absztrakciós réteg az SQLite felett, "boilerplate code" elkerülése, biztonságos adathozzáférés
- **Paging [Library](https://developer.android.com/topic/libraries/architecture/paging.html):** adatok szakaszos betöltése, memóriát akkor pakoljuk tele ha igény is van az adatra, adatok lapozott betöltése, például RecycleView scrollozásakor

# Fragments

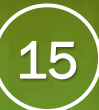

**Activity State Fragment Callbacks** onAttach() Created onCreate()

Started

Resumed

Paused

Stopped

Destroyed

onCreateView()

onActivityCreated()

onStart()

onResume()

onPause()

onStop()

onDestroyView()

onDestroy()

onDetach()

#### Activity moduláris része, saját életciklussal:

- Ha egy Activity "pause" állapotba kerül akkor az összes benne lévő Fragment is!
- Függetlenül manipulálható: futás időben hozzáadható, elvehető, "back stack"-be tehető.
- **Layout-on bárhol elhelyezhető.**

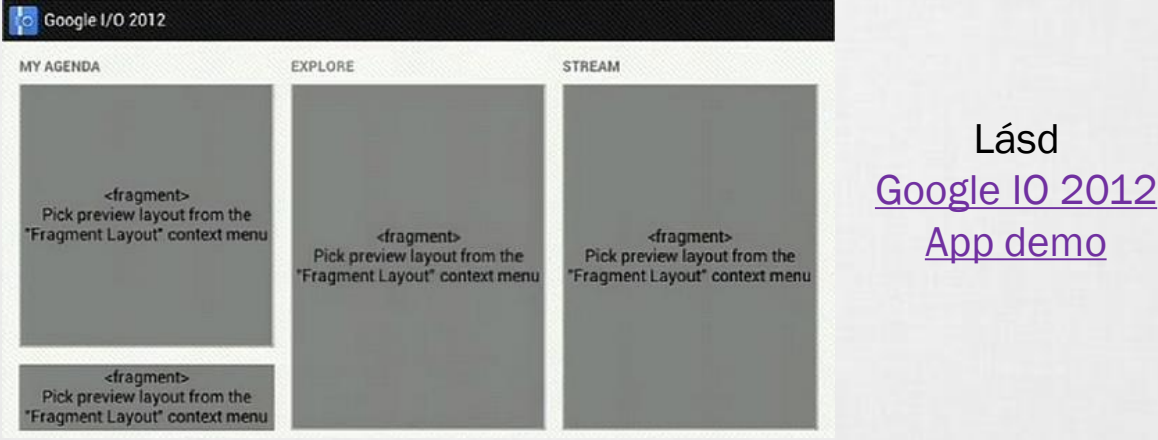

- Android 3.0 (API level 11) óta érhető el
- Android 1.6-tól is használható Support Library segítségével.

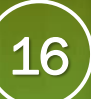

## Fragment a gyakorlatban

}

```
class MyFragment : Fragment() {
    companion object {
         fun newInstance(): MyFragment {
              return MyFragment()
         }
    }
    override fun onCreateView(
              inflater: LayoutInflater, 
              container: ViewGroup?, 
              savedInstanceState: Bundle?
    ): View? {
         return inflater.inflate(R.layout.fragment my, container, false)
    }
    override fun onActivityCreated(savedInstanceState: Bundle?) {
         super.onActivityCreated(savedInstanceState)
         // TODO rest of code
    }
                                                    Fragment Design Pattern:
                                                    gyártó metódus – például ha paramétert adnánk 
                                                    át itt feltölthetnénk a setArguments() metódussal
                                                    Fragment Design Pattern:
                                                    a fragment controller szerepet tölt be, itt kell 
                                                    megadni, hogy milyen View kötődik hozzá
                                          Fragment Design Pattern:
                                          az Activity onCreate() metódusával egyezik meg
```
## Fragment betöltése, futás időben

private fun loadFragment() {

- val fm = getSupportFragmentManager()
- val ft = fm.beginTransaction()

ft.setTransition(FragmentTransaction.TRANSIT\_FRAGMENT\_FADE)

ft.addToBackStack(MyFragment::class.java.name)

ft.replace(R.id.container, MyFragment.newInstance())

// ft.add(R.id.container, MyFragment.newInstance())

// ft.remove(Fragment…)

// ft.hide(Fragment…)

ft.commit()

}

*Azon container ID-val bíró ViewGroup, ahova a Fragment az onCreateView() metódusban visszaadott View-t betölti.*

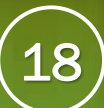

## **Backstack**

- Hasonló az alkalmazás stack-hez
- Fragment váltások előzményeit tartalmazza
- Vissza gomb (back) esetén automatikusan betölti az előző fragmentet
- Ennek állapota lekérdezhető:
	- getBackStackEntryAt(index: Int)
	- **·** getBackStackEntryCount()
	- popBackStack()
	- addOnBackStackChangedListener(listener: OnBackStackChangedListener)

# Runtime Permissions

6.0+

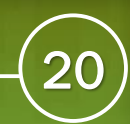

## Runtime permissions

## **Mi változott?**

- Az Android 6.0-tól kezdve futás időben dönt a felhasználó a hozzáférésről
- Telepítésnél már nem kell beleegyeznie a jogosultság kérésekbe
- Visszavonható
- targetApiLevel: 23+
- Két kategória:
	- Normal
	- Dangerous
- Support library segít a kezelésben

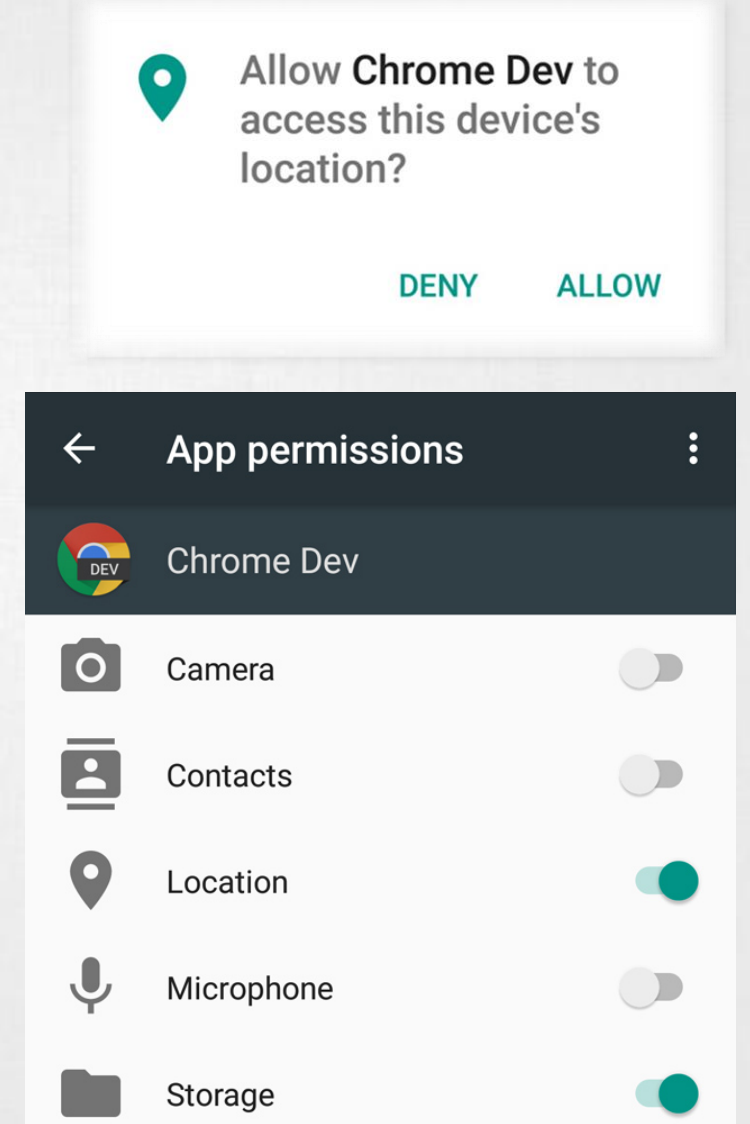

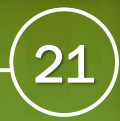

## **Használata**

}

```
// Hozzáférés meglétének lekérdezése
val permissionCheck = ActivityCompat.checkSelfPermission(
        requireContext(),
        Manifest.permission.WRITE_CALENDAR
)
// Hozzáférés ellenőrzése és igénylése
if (permissionCheck != PackageManager.PERMISSION GRANTED) {
   // Opcionális: igényel-e magyarázatot --> dangerous
    if (ActivityCompat.shouldShowRequestPermissionRationale(
                    requireActivity(),
                    Manifest.permission.WRITE_CALENDAR
            )) {
        // Igényelt hozzáférés elmagyarázása a felhasználónak.
        // Aszinkron, válasz esetén újra kell futtatni ezt a kódot!
    } else {
        // Kérés benyújtása
        ActivityCompat.requestPermissions(
                requireActivity(),
                arrayOf(Manifest.permission.WRITE_CALENDAR),
                1027 // valamilyen szám
        )
    }
```